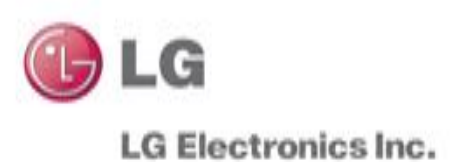

## AYUDA PARA ACTUALIZAR SU TELEVISOR

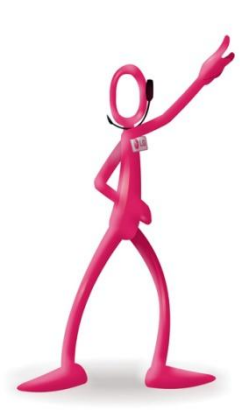

Si desea saber la versión de software que está instalada en su televisor, [pinche aqui.](http://www.lg.com/es/posventa/ayuda-producto/CT20126004-CT20126005-1369754374197)

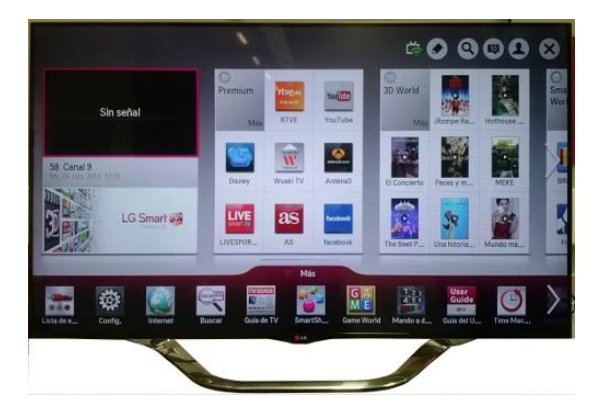

Si su televisor es Smart TV, Le recomendamos que lo actualice desde el propio televisor. [Aquí puede ver cómo actualizar su TV Smart](http://www.lg.com/es/posventa/ayuda-producto/CT20126004-CT20126005-1363781329037) [TV](http://www.lg.com/es/posventa/ayuda-producto/CT20126004-CT20126005-1363781329037)  [desde su propio TV](http://www.lg.com/es/posventa/ayuda-producto/CT20126004-CT20126005-1363781329037).

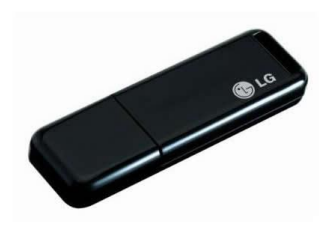

Si su televisor no es Smart TV, debe grabar este software en un memoria USB y actualizar el TV. [Aquí puede consultar el proceso detallado para su](http://www.lg.com/es/posventa/ayuda-producto/CT20126004-CT20126005-1337270707101)  [actualización](http://www.lg.com/es/posventa/ayuda-producto/CT20126004-CT20126005-1337270707101)